<span id="page-0-0"></span>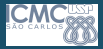

#### [Camada de](#page-44-0) Rede

Profa. Kalinka Branco

[ICMP](#page-2-0)

[Entrega de](#page-4-0)

[Protocolos de](#page-8-0) Gateway padrão Protocolos

# Camada de Rede Redes de Computadores

### Profa. Kalinka Castelo Branco

Universidade de S˜ao Paulo

Maio de 2020

1 / 45

 $299$ 

 $\equiv$ 

メロメ メ御き メミメ メミメー

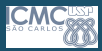

### Roteiro

#### [Camada de](#page-0-0) Rede

Profa. Kalinka Branco

### [ICMP](#page-2-0)

[Entrega de](#page-4-0)

[Protocolos de](#page-8-0) Gateway padrão Protocolos

### n [ICMP](#page-2-0)

2 [Entrega de pacotes](#page-4-0)

### **8 [Protocolos de Roteamento](#page-8-0)**

[Tabela de roteamento](#page-12-0) Gateway padrão Sumarização de rotas [Exemplos de Protocolos](#page-27-0)

2 / 45

 $\Omega$ 

 $\equiv$ 

 $\left\{ \begin{array}{ccc} 1 & 0 & 0 \\ 0 & 1 & 0 \end{array} \right.$ 

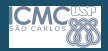

# <span id="page-2-0"></span>O Protocolo ICMP

#### [Camada de](#page-0-0) Rede

Profa. Kalinka **Branco** 

### **[ICMP](#page-2-0)**

- [Entrega de](#page-4-0)
- [Protocolos de](#page-8-0)
- Gateway padrão
- [Exemplos de](#page-27-0)
- 
- A operação de uma rede IP é monitorada rigorosamente pelos roteadores;
- Quando algo inesperado ocorre, o evento é reportado pelo protocolo ICMP (Internet Control Message Protocol) definido na RFC 729;
- O protocolo ICMP também é utilizado para testes de rede através do comando ping.

3 / 45

 $\Omega$ 

イロト イ押ト イヨト イヨト

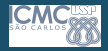

# <span id="page-3-0"></span>O Protocolo ICMP

[Camada de](#page-0-0) Rede

> Profa. Kalinka **Branco**

### **[ICMP](#page-2-0)**

[Entrega de](#page-4-0)

- [Protocolos de](#page-8-0) Roteamento
- Gateway padrão
- [Exemplos de](#page-27-0)
- O ICMP utiliza mensagens para realizar suas tarefas. Na sua RFC s˜ao definidas 16 mensagens, sendo as mais importantes:
	- Destination Unreachable Utilizado quando a sub-rede ou o roteador n˜ao podem localizar o destino;
	- Time Exceeded Notifica o descarte do pacote, pois seu TTL atingiu o valor zero;
	- Source Quench Essa mensagem solicita ao emissor uma redução dos dados enviados;
	- Redirect Um roteador envia esta mensagem quando, ao receber um pacote, detecta-se a existência de uma rota melhor através de outro roteador;
	- *Echo* Usado pelo comando *ping* para verificar conectividade;
	- Echo Reply Resposta à requisição Echo.

<span id="page-4-0"></span>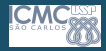

#### [Camada de](#page-0-0) Rede

Profa. Kalinka **Branco** 

### [ICMP](#page-2-0)

### [Entrega de](#page-4-0) pacotes

- [Protocolos de](#page-8-0) Gateway padrão [Exemplos de](#page-27-0)
- 
- A entrega de pacotes na camada de rede pode ser dividida em dois tipos:
	- Entrega Direta: entrega de dados quando o remetente e o destinatário se encontram na mesma rede lógica. Também conhecida como Entrega Local, IP do destino é repassado para a Camada de Enlace.
	- Entrega Indireta: entrega de dados quando o destinatário e o remetente se encontram em redes lógicas diferente e se faz necessário a utilização de um roteador. Também conhecida como Entrega Remota, IP do roteador é repassado para a Camada de Enlace.

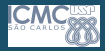

#### [Camada de](#page-0-0) Rede

Profa. Kalinka **Branco** 

### [ICMP](#page-2-0)

### [Entrega de](#page-4-0) pacotes

[Protocolos de](#page-8-0) Gateway padrão [Exemplos de](#page-27-0)

- Para saber se o host irá executar uma entrega local ou remota, basta saber se o remetente encontra-se na mesma rede que o destinatário;
- Tal verificação é feita pelo remetente com base em dois dados:
	- O resultado da operação lógica "sua máscara de rede AND seu endereço";
	- $\bullet\,$  E da operação lógica "sua máscara de rede AND o endereço do destino."
- Estes dois dados são comparados. Se iguais, ambos estão na mesma rede; caso contrário, estão em redes distintas.

<span id="page-6-0"></span>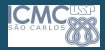

#### [Camada de](#page-0-0) Rede

Profa. Kalinka **Branco** 

### [ICMP](#page-2-0)

[Entrega de](#page-4-0) pacotes

[Protocolos de](#page-8-0) Roteamento Gateway padrão [Exemplos de](#page-27-0)

### Exemplo 1

O host 192.168.1.10/24 quer enviar uma mensagem para o host 192.168.1.32.

- O host de origem calcula a sua própria rede através de um AND entre o seu endereço IP  $(192.168.1.10)$  e a sua máscara (255.255.255.0) e obtém o resultado 192.168.1.0.
- 2 Depois ele calcula a rede do host de destino realizando um AND entre o endereco IP de destino (192.168.1.32) e a sua m´ascara (255.255.255.0), obtendo o resultado 192.168.1.0.
- **■** Como os dois resultados são **idênticos**, o host de origem sabe que ambos estão na mesma rede lógica e que pode realizar uma entrega direta/local.

<span id="page-7-0"></span>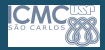

#### [Camada de](#page-0-0) Rede

Profa. Kalinka **Branco** 

### [ICMP](#page-2-0)

#### [Entrega de](#page-4-0) pacotes

[Protocolos de](#page-8-0) **Roteamento** Gateway padrão [Exemplos de](#page-27-0)

### Exemplo 2

O host 192.168.1.10/24 quer enviar uma mensagem para o host 192.168.2.20.

- **1** Primeiro o host de origem calcula a sua própria rede através de um AND entre o seu endereço IP (192.168.1.10) e a sua máscara (255.255.255.0) e obtém o resultado 192.168.1.0.
- **2** Depois ele calcula a rede do host de destino realizando um AND entre o endereco IP de destino (192.168.2.20) e a sua m´ascara (255.255.255.0), obtendo o resultado 192.168.2.0.
- **3** Como os dois resultados são **distintos**, o host de origem sabe que ambos não estão na mesma rede lógica e que pode [re](#page-6-0)alizar u[m](#page-7-0)[a](#page-4-0) **entrega indir[et](#page-6-0)a[/](#page-8-0)rem[o](#page-8-0)[t](#page-3-0)a**[.](#page-7-0)  $\Omega$

<span id="page-8-0"></span>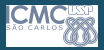

#### [Camada de](#page-0-0) Rede

Profa. Kalinka Branco

[ICMP](#page-2-0)

[Entrega de](#page-4-0)

#### [Protocolos de](#page-8-0) **Roteamento**

Gateway padrão [Exemplos de](#page-27-0)

- Um protocolo de roteamento é a comunicação usada entre os roteadores (pode-se dizer que é uma linguagem entre roteadores);
- Um protocolo de roteamento permite que um roteador compartilhe informações com outros roteadores a respeito das redes que ele conhece. Essas informações são usadas para construir e manter uma tabela de roteamento de forma dinâmica.

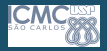

[Camada de](#page-0-0) Rede

> Profa. Kalinka **Branco**

[ICMP](#page-2-0)

[Entrega de](#page-4-0)

#### [Protocolos de](#page-8-0) **Roteamento**

Gateway padrão

- As decis˜oes s˜ao tomadas com base nas rotas contidas em sua tabela de roteamento. Essas rotas podem ser estabelecidas através da utilização de duas classes dos protocolos de roteamento: Protocolos de Roteamento Dinâmicos e Estáticos:
	- Ao se utilizar um protocolo de roteamento dinâmico, essa informação é obtida dos outros roteadores;
	- · Já em um protocolo de roteamento estático, as informações sobre as redes remotas são configuradas manualmente por meio de comandos na CLI (Command Line Interface) ou pela interface gráfica de um roteador.

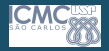

# Roteamento dinâmico

#### [Camada de](#page-0-0) Rede

Profa. Kalinka **Branco** 

[ICMP](#page-2-0)

[Entrega de](#page-4-0)

#### [Protocolos de](#page-8-0) Roteamento

Gateway padrão [Exemplos de](#page-27-0)

- Sempre que houver alteração na topologia de uma rede devido à expansão, reconfiguração ou falha, a base de conhecimentos da rede (network knowledge base) também deve mudar;
- Quando todos os roteadores de um grupo de redes interconectadas estiverem operando com as mesmas informações sobre a topologia da rede, diz-se que esse grupo **convergiu**. É desejável uma convergência rápida, pois isso reduz o período durante o qual os roteadores tomam decisões de roteamento incorretas.

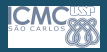

# Roteamento dinâmico

#### [Camada de](#page-0-0) Rede

Profa. Kalinka **Branco** 

### [ICMP](#page-2-0)

[Entrega de](#page-4-0)

#### [Protocolos de](#page-8-0) Roteamento

Gateway padrão [Exemplos de](#page-27-0)

- Um protocolo de roteamento dinâmico escolhe a melhor rota com base em um fator chamado **métrica de** roteamento;
- A métrica pode ser composta de vários fatores:
	- Latência:
	- Largura de banda;
	- Confiabilidade;
	- Carga;
	- Contagem de saltos; e
	- Custo.
- Cada protocolo de roteamento dinâmico determina quais e como estes valores serão utilizados no cálculo da métrica.

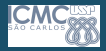

### <span id="page-12-0"></span>Tabela de roteamento

[Camada de](#page-0-0) Rede

> Profa. Kalinka **Branco**

[ICMP](#page-2-0)

[Entrega de](#page-4-0)

[Protocolos de](#page-8-0) **Roteamento** 

Tabela de [roteamento](#page-12-0)

Gateway padrão [Exemplos de](#page-27-0)

• Uma tabela de roteamento tem, pelo menos, as seguintes informações:

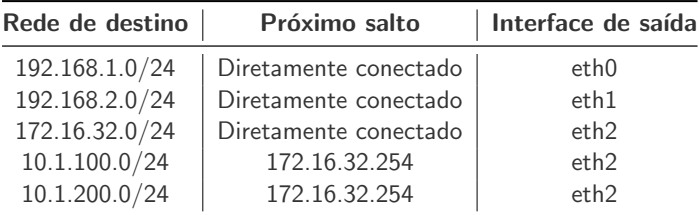

• A tabela de roteamento pode dizer muitas coisas sobre um roteador. Por exemplo, olhando a tabela, percebemos que esse roteador tem, pelo menos, 3 interfaces (eth0, eth1 e  $eth2$ ) e muito provavelmente ele está conectado a duas redes locais (192.168.1.0/24 e 192.168.2.0/24) e apenas uma saída (172.16.32.0/24).  $\left\{ \begin{array}{ccc} 1 & 0 & 0 \\ 0 & 1 & 0 \end{array} \right\}$  ,  $\left\{ \begin{array}{ccc} 0 & 0 & 0 \\ 0 & 0 & 0 \end{array} \right\}$  $\Omega$ 

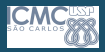

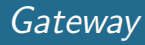

#### [Camada de](#page-0-0) Rede

- Profa. Kalinka **Branco**
- [ICMP](#page-2-0)
- [Entrega de](#page-4-0)
- [Protocolos de](#page-8-0)
- Tabela de [roteamento](#page-12-0)
- Gateway padrão [Exemplos de](#page-27-0)
- Vemos o conceito de "roteador mais inteligente." Esse roteador considera que o 172.16.32.254 é mais inteligente que ele e pode encontrar as redes 10.1.100.0/24 e 10.1.200.0/24. Ele n˜ao precisa se preocupar como esse outro roteador vai fazer isso; ele simplesmente acredita que ele consegue!
- Aqui entra o conceito de *gateway*. Dizemos que o *gateway* da rede 10.1.200.0 é o roteador 172.16.32.254. O gateway é o próximo salto. Traduzindo ao pé da letra, gateway é um portal, nesse caso o portal de acesso para uma determinada rede. Diferente de default gateway.

<span id="page-14-0"></span>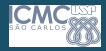

[Camada de](#page-0-0) Rede

> Profa. Kalinka **Branco**

[ICMP](#page-2-0)

[Entrega de](#page-4-0)

[Protocolos de](#page-8-0)

Gateway padrão

[Exemplos de](#page-27-0)

- Essas duas últimas regras poderiam ser simplificadas utilizando um Default Gateway;
- As rotas *default* são usadas para rotear pacotes com destinos que não correspondem a nenhuma das outras rotas da tabela de roteamento;
- Geralmente, os roteadores são configurados com uma rota default para o tráfego dirigido à Internet, já que normalmente é impraticável ou desnecessário manter rotas para todas as redes na Internet;
- Uma rota *default*, na verdade, é uma rota estática especial enderecada a 0.0.0.0 e com máscara 0.0.0.0. Quando um IP de destino é submetido à operação lógica AND com a máscara definida resultará sempre na rede 0.0.0.0.

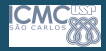

[Camada de](#page-0-0) Rede

> Profa. Kalinka Branco

[ICMP](#page-2-0)

[Entrega de](#page-4-0)

[Protocolos de](#page-8-0)

Gateway padrão

Protocolos

• Utilizando o exemplo anterior podemos reescrever a tabela: Antes:

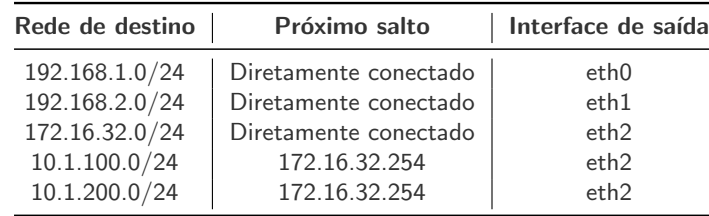

### Depois:

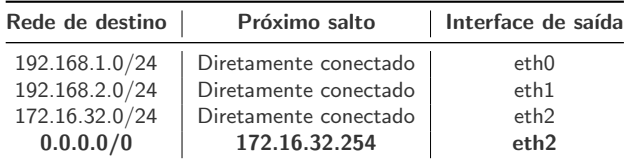

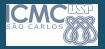

#### [Camada de](#page-0-0) Rede

Profa. Kalinka Branco

[ICMP](#page-2-0)

[Entrega de](#page-4-0)

[Protocolos de](#page-8-0)

Gateway padrão

Protocolos

• Vamos a outro exemplo:

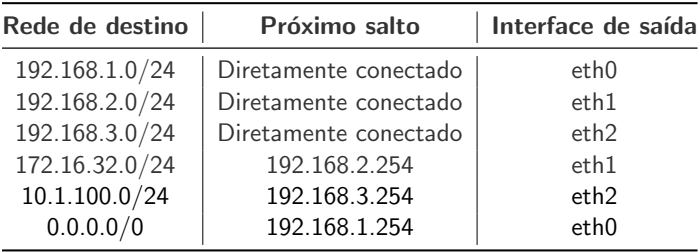

• Tenha em mente que o roteador varre a tabela de cima para baixo em busca de uma ocorrência. Nesse caso, vamos ver o que acontece ...

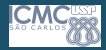

#### [Camada de](#page-0-0) Rede

Profa. Kalinka **Branco** 

### [ICMP](#page-2-0)

[Entrega de](#page-4-0)

[Protocolos de](#page-8-0)

Gateway padrão

[Exemplos de](#page-27-0)

### Exemplo 1:

Pacote com destino 192.168.3.12:

- $\bigcirc$  Olha na primeira linha: 192.168.3.0/24 é igual a 192.168.1.0/24? Não...
- $\odot$  Olha na segunda linha: 192.168.3.0/24 é igual a  $192.168.2.0/24?$  Não...
- $\odot$  Olha na terceira linha: 192.168.3.0/24 é igual a 192.168.3.0/24? Sim!
- **4** Como sou diretamente conectado a essa rede, só envio o pacote pela eth2.

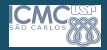

#### [Camada de](#page-0-0) Rede

- Profa. Kalinka **Branco**
- [ICMP](#page-2-0)
- [Entrega de](#page-4-0)
- [Protocolos de](#page-8-0)
- 
- Gateway padrão
- [Exemplos de](#page-27-0)

### Exemplo 2:

### Pacote com destino a 10.1.100.33:

- $\bullet$  Olha a primeira linha: 10.1.100.0/24  $\acute{e}$  igual a  $192.168.1.0/24?$  Não...
- $\odot$  Olha a segunda linha: 10.1.100.0/24 é igual a  $192.168.2.0/24?$  Não...
- $\odot$  Olha a terceira linha:  $10.1.100.0/24$  é igual a  $192.168.3.0/24?$  Não...
- $\bullet$  Olha a quarta linha:. 10.1.100.0/24  $\acute{\rm{e}}$  igual a 172.16.32.0/24? Não...
- $\bullet$  Olha a quinta linha: 10.1.100.0/24  $\acute{\rm{e}}$  igual a 10.1.100.0/24? Sim!
- **6** Não sou diretamente conectado... Envio ao próximo salto: 192.168.3.254. イロト イ押ト イヨト イヨト  $\Omega$

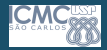

#### [Camada de](#page-0-0) Rede

Profa. Kalinka **Branco** 

### [ICMP](#page-2-0)

- [Entrega de](#page-4-0)
- [Protocolos de](#page-8-0)
- 
- Gateway padrão
- [Exemplos de](#page-27-0)

### Exemplo 3:

### Pacote com destino a 13.1.1.23:

- $\bigcirc$  Olha a primeira linha: 13.1.1.0/24 é igual a  $192.168.1.0/24?$  Não...
- $\odot$  Olha a segunda linha: 13.1.1.0/24 é igual a  $192.168.2.0/24?$  Não...
- $\odot$  Olha a terceira linha: 13.1.1.0/24 é igual a  $192.168.3.0/24?$  Não...
- $\bullet$  Olha a quarta linha: 13.1.1.0/24 é igual a  $172.16.32.0/24?$  Não...
- **6** Olha a quinta linha:  $13.1.1.0/24$  é igual a  $10.1.100.0/24$ ?  $N$ ão...
- **6** Acabou minha tabela... O meu Default Gateway deve saber como chegar nessa rede. Encaminha para 192.168.1.254.  $\left\{ \begin{array}{ccc} 1 & 0 & 0 \\ 0 & 1 & 0 \end{array} \right\}$  ,  $\left\{ \begin{array}{ccc} \frac{1}{2} & 0 & 0 \\ 0 & 0 & 0 \end{array} \right\}$  ,  $\left\{ \begin{array}{ccc} \frac{1}{2} & 0 & 0 \\ 0 & 0 & 0 \end{array} \right\}$

<span id="page-20-0"></span>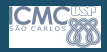

#### [Camada de](#page-0-0) Rede

Profa. Kalinka **Branco** 

### [ICMP](#page-2-0)

- [Entrega de](#page-4-0)
- [Protocolos de](#page-8-0)
- 
- Gateway padrão
- Sumarização de rotas
- [Exemplos de](#page-27-0)
- A sumarização de rotas é a "abreviação" de rotas. Ela serve para manter uma tabela de roteamento mais limpa;
- Quanto mais a rede cresce, mais complexa será a tabela de roteamento;
- Se utilizarmos a sumarização de rotas podemos ter tabelas mais consistentes e simples.

21 / 45

 $\Omega$ 

 $\left\{ \begin{array}{ccc} 1 & 0 & 0 \\ 0 & 1 & 0 \end{array} \right.$ 

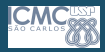

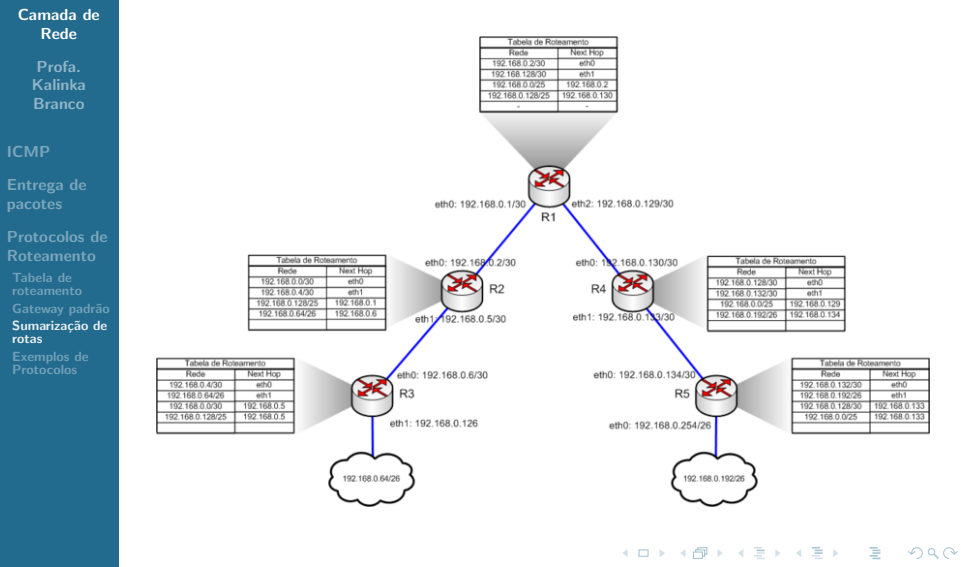

22 / 45

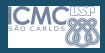

[Camada de](#page-0-0) Rede

Profa. Kalinka **Branco** 

[ICMP](#page-2-0)

[Entrega de](#page-4-0)

[Protocolos de](#page-8-0)

Gateway padrão

Sumarização de rotas [Exemplos de](#page-27-0)

### • Como fazer essa sumarização?

- Pega-se a tabela de roteamento de um roteador e analisa-se as rotas;
- Por exemplo, um roteador R1. Sua tabela de roteamento seria a seguinte:

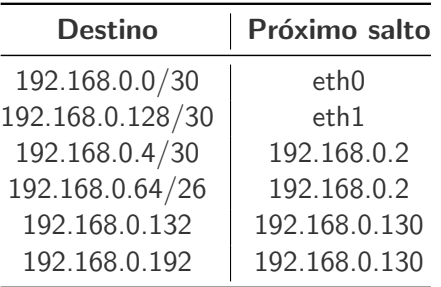

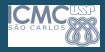

[Camada de](#page-0-0) Rede

Profa. Kalinka Branco

[ICMP](#page-2-0)

[Entrega de](#page-4-0)

[Protocolos de](#page-8-0)

Gateway padrão

Sumarização de rotas

[Exemplos de](#page-27-0)

• Vamos "agrupar" as rede 192.168.0.0/30, 192.168.0.4/30 e 192.168.0.64/26. Esse agrupamento só pode ser feito quando todos possuem o mesmo gateway.

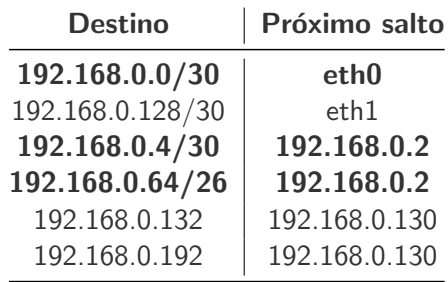

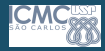

#### [Camada de](#page-0-0) Rede

- Profa. Kalinka **Branco**
- [ICMP](#page-2-0)
- [Entrega de](#page-4-0)
- [Protocolos de](#page-8-0) **Roteamento**
- 
- Gateway padrão
- Sumarização de
- rotas [Exemplos de](#page-27-0)

• Convertendo para binário:

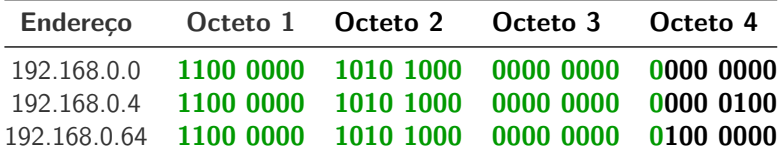

- Até onde esses 3 endereços IP são iguais?
- Todos os bits em verde (25 primeiros bits) são comuns aos 3 endereços IP, logo podemos sumarizar essas 3 redes em uma única rede: 192.168.0.0/25.
- Magicamente 3 rotas viram uma!

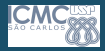

#### [Camada de](#page-0-0) Rede

Profa. Kalinka **Branco** 

#### [ICMP](#page-2-0)

[Entrega de](#page-4-0)

[Protocolos de](#page-8-0) Gateway padrão Sumarização de

rotas [Exemplos de](#page-27-0) • Fazemos o mesmo com os IPs 192.168.0.128, 192.168.0.132 e 192.168.0.192:

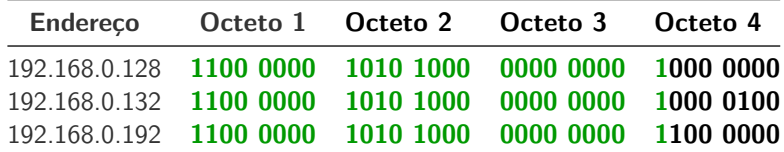

• Novamente os 25 primeiro bits são iguais, logo pode-se resumir essas três redes em uma: 192.168.0.128/25.

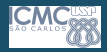

#### [Camada de](#page-0-0) Rede

Profa. Kalinka **Branco** 

[ICMP](#page-2-0)

[Entrega de](#page-4-0)

[Protocolos de](#page-8-0)

Gateway padrão

Sumarização de

rotas [Exemplos de](#page-27-0)

- Repetindo esse mesmo processo para os outros roteadores, vamos sumarizar todas as tabelas;
- Muita atenção é requerida pois só se pode sumarizar rotas que possuem o mesmo gateway;

27 / 45

 $\Omega$ 

 $\left\{ \begin{array}{ccc} 1 & 0 & 0 \\ 0 & 1 & 0 \end{array} \right.$ 

• Muitos roteadores fazem a sumarização de rotas automaticamente, mas isso depende do fabricante e da versão do firmware.

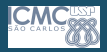

## <span id="page-27-0"></span>Protocolos Roteáveis

#### [Camada de](#page-0-0) Rede

- Profa. Kalinka **Branco**
- [ICMP](#page-2-0)
- [Entrega de](#page-4-0)
- [Protocolos de](#page-8-0) Gateway padrão
- [Exemplos de](#page-27-0)
- Protocolos
- Relembrando: o IP é um protocolo da camada de rede e, devido a isso, pode ser roteado por uma internetwork, que  $\acute{\text{e}}$  uma rede de redes;
- Os protocolos que definem a estrutura do pacote e o endereçamento lógico na camada de rede são chamados protocolos roteados ou roteáveis:

28 / 45

 $\Omega$ 

 $\left\{ \begin{array}{ccc} 1 & 0 & 0 \\ 0 & 1 & 0 \end{array} \right\}$  ,  $\left\{ \begin{array}{ccc} \frac{1}{2} & 0 & 0 \\ 0 & 0 & 0 \end{array} \right\}$  ,  $\left\{ \begin{array}{ccc} \frac{1}{2} & 0 & 0 \\ 0 & 0 & 0 \end{array} \right\}$ 

• Exemplo: IPv4 e IPv6.

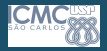

#### [Camada de](#page-0-0) Rede

- Profa. Kalinka Branco
- [ICMP](#page-2-0)
- [Entrega de](#page-4-0)
- [Protocolos de](#page-8-0) Gateway padrão [Exemplos de](#page-27-0) Protocolos
- Os protocolos de roteamento permitem que os roteadores conectados criem um mapa, internamente, de outros roteadores na rede ou na Internet;
- Os roteadores usam protocolos de roteamento para trocar tabelas de roteamento e compartilhar informações de roteamento. Em outras palavras, protocolos de roteamento determinam como os protocolos roteáveis são encaminhados.

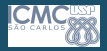

#### [Camada de](#page-0-0) Rede

- Profa. Kalinka Branco
- [ICMP](#page-2-0)
- [Entrega de](#page-4-0)
- [Protocolos de](#page-8-0) Gateway padrão [Exemplos de](#page-27-0) Protocolos
- Os roteadores são capazes de suportar vários protocolos de roteamento independentes e de manter tabelas de roteamento de vários protocolos roteados, simultaneamente.

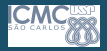

#### [Camada de](#page-0-0) Rede

Profa. Kalinka Branco

### [ICMP](#page-2-0)

- [Entrega de](#page-4-0)
- [Protocolos de](#page-8-0) Gateway padrão
- 
- [Exemplos de](#page-27-0) Protocolos
- As tabelas de roteamento contêm:
	- Tipo de protocolo: protocolo de roteamento que criou a entrada da tabela de roteamento;
	- Associação destino/próximo salto: indica se um destino específico está diretamente ligado ao roteador ou se pode ser alcançado com o recurso a outro roteador, chamado próximo salto.

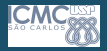

#### [Camada de](#page-0-0) Rede

Profa. Kalinka **Branco** 

### [ICMP](#page-2-0)

[Entrega de](#page-4-0)

[Protocolos de](#page-8-0) Gateway padrão

[Exemplos de](#page-27-0) Protocolos

- $\bullet$  As tabelas de roteamento contêm:
	- Métrica: protocolos de roteamento diferentes utilizam métricas de roteamento diferentes:
		- RIP (Routing Information Protocol): utiliza a contagem de saltos como única métrica de roteamento;
		- IGRP (Interior Gateway Routing Protocol): utiliza uma combinação de métricas (largura de banda, carga, atraso e confiabilidade) para criar um valor de métrica composto.
	- Interface de saída: a interface na qual os dados devem ser enviados para que cheguem ao destino final.

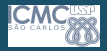

#### [Camada de](#page-0-0) Rede

- Profa. Kalinka Branco
- [ICMP](#page-2-0)
- [Entrega de](#page-4-0)
- [Protocolos de](#page-8-0) Gateway padrão [Exemplos de](#page-27-0) Protocolos

• As métricas de roteamento são os valores utilizados para a determinação do melhor caminho até o próximo salto.

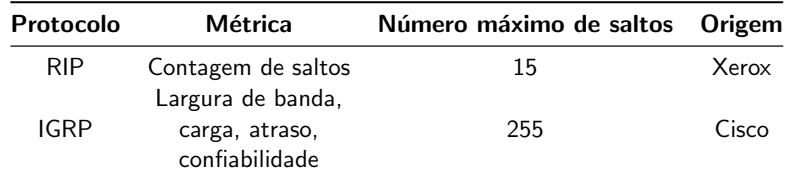

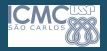

#### [Camada de](#page-0-0) Rede

Profa. Kalinka Branco

### [ICMP](#page-2-0)

[Entrega de](#page-4-0)

[Protocolos de](#page-8-0)

Gateway padrão

[Exemplos de](#page-27-0) Protocolos

- Os protocolos de roteamento são separados em duas classes:
	- Quanto ao local onde ele é utilizado (IGP ou  $EGP$ );
	- E quanto ao comportamento da lógica do protocolo (Vetor de Distância ou Estado de Enlace).

イロト イ押 トイヨ トイヨト

34 / 45

 $\Omega$ 

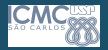

# Protocolos IGP e EGP

#### [Camada de](#page-0-0) Rede

- Profa. Kalinka **Branco**
- [ICMP](#page-2-0)
- [Entrega de](#page-4-0)
- [Protocolos de](#page-8-0) Gateway padrão
- [Exemplos de](#page-27-0)
- Protocolos
- Um protocolo de roteamento do tipo IGP (Interior Gateway Protocol – Protocolo de Roteamento Interno) é utilizado na intercomunicação de redes dentro de um mesmo Sistema Autônomo;
- Um protocolo de roteamento EGP (Exterior Gateway Protocol – Protocolo de Roteamento Externo) é utilizado, dentre outras coisas, para a intercomunicação de diferentes Sistemas Autônomos.

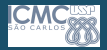

# Protocolos IGP e EGP

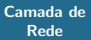

Profa. Kalinka Branco

### [ICMP](#page-2-0)

[Entrega de](#page-4-0)

[Protocolos de](#page-8-0) [Exemplos de](#page-27-0)

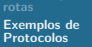

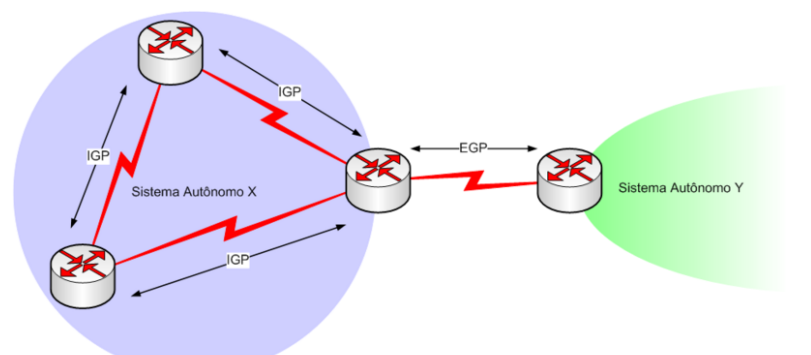

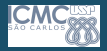

#### [Camada de](#page-0-0) Rede

Profa. Kalinka Branco

### [ICMP](#page-2-0)

- [Entrega de](#page-4-0)
- [Protocolos de](#page-8-0)
- Gateway padrão
- [Exemplos de](#page-27-0) Protocolos
- Exemplo único de EGP: BGP (Border Gateway Protocol), o principal protocolo de roteamento externo da Internet;
- Exemplos de protocolos IGP: RIP, IGRP, EIGRP, OSPF e ISIS.

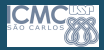

#### [Camada de](#page-0-0) Rede

Profa. Kalinka Branco

### [ICMP](#page-2-0)

- [Entrega de](#page-4-0)
- [Protocolos de](#page-8-0) Gateway padrão
- 
- [Exemplos de](#page-27-0) Protocolos

• Os IGPs podem ser descritos como protocolos de vetor de distância ou de estado de enlace.

38 / 45

 $\Omega$ 

 $\equiv$ 

イロト イ押 トイヨ トイヨト

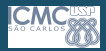

#### [Camada de](#page-0-0) Rede

Profa. Kalinka **Branco** 

### [ICMP](#page-2-0)

[Entrega de](#page-4-0)

[Protocolos de](#page-8-0) Gateway padrão

[Exemplos de](#page-27-0) Protocolos

- RIP (Routing Information Protocol):
	- $\bullet$   $\acute{F}$  o IGP mais tradicionalmente usado;
	- Baseado no algoritmo de roteamento por Vetor de Distância:
	- Seleciona o caminho com o menor número de saltos. No entanto, como a contagem de saltos é a única métrica de roteamento, nem sempre é selecionado o caminho mais rápido;
	- Não pode encaminhar um pacote além de 15 saltos;

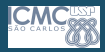

[Camada de](#page-0-0) Rede

> Profa. Kalinka **Branco**

[ICMP](#page-2-0)

[Entrega de](#page-4-0)

[Protocolos de](#page-8-0) Roteamento Gateway padrão [Exemplos de](#page-27-0) Protocolos

• **IGRP** (Interior Gateway Routing Protocol):

- Este IGP foi criado pela Cisco para atacar problemas associados ao roteamento em redes grandes e heterogêneas;
- Baseado no algoritmo de roteamento por Vetor de Distância;
- Pode selecionar o caminho mais rápido disponível com base no atraso, na carga e na confiabilidade:
	- O administrador de rede pode determinar a importância dada a qualquer uma dessas medidas, ou permitir que o IGRP calcule o melhor caminho automaticamente.
- Tem um limite máximo para a contagem de saltos mais alto do que o RIP;
- Utiliza somente roteamento por classes (classful routing).

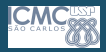

#### [Camada de](#page-0-0) Rede

Profa. Kalinka **Branco** 

### [ICMP](#page-2-0)

[Entrega de](#page-4-0)

[Protocolos de](#page-8-0) Roteamento

Gateway padrão

[Exemplos de](#page-27-0) **Protocolos** 

### • EIGRP (Enhanced IGRP):

- Como o IGRP, o EIGRP é um protocolo exclusivo da Cisco;
- Trata-se de uma versão avançada do IGRP;
- Baseado no algoritmo de roteamento por Vetor de Distância;
- E mais eficiente, converge mais rapidamente e gasta ´ menos largura de banda;
- $\bullet$  É um protocolo de vetor de distânca avançado que também utiliza funções de protocolos de estado de enlace. Deste modo, é por vezes considerado como um protocolo de roteamento **híbrido**

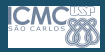

[Camada de](#page-0-0) Rede

> Profa. Kalinka **Branco**

[ICMP](#page-2-0)

[Entrega de](#page-4-0)

[Protocolos de](#page-8-0) Roteamento Gateway padrão [Exemplos de](#page-27-0) **Protocolos** 

### • **OSPF** (Open Shortest Path First):

- Em tradução livre, "o caminho livre mais curto primeiro";
- Uma descrição melhor, entretanto, pode ser "determinação de um caminho ótimo", pois esse protocolo realmente usa vários critérios para determinar a melhor rota para um destino;
- Baseado no algoritmo de roteamento por Estado de Enlace;
- Esses critérios incluem as medidas de custo, que são subdivididas em itens como a velocidade de rota, o tráfego, a confiança e a segurança;
- Foi escrito para atender às necessidades de redes de grande porte o que n˜ao podia ser feito pelo RIP;
- Atualmente é o protocolo mais utilizado em sistemas autônomos, juntamente com o ISIS.

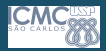

#### [Camada de](#page-0-0) Rede

Profa. Kalinka **Branco** 

### [ICMP](#page-2-0)

- [Entrega de](#page-4-0)
- [Protocolos de](#page-8-0)
- Gateway padrão
- [Exemplos de](#page-27-0) Protocolos
- **ISIS** (Intermediate System to Intermediate System):
	- Bastante similar ao OSPF;
	- Baseado no algoritmo de roteamento por Estado de Enlace;

43 / 45

 $\Omega$ 

イロト イ押ト イヨト イヨト

- E usado para protocolos roteados que n˜ao sejam o IP; ´
- · Porém, na versão Integrated ISIS, uma implementação expandida do ISIS, consegue suportar vários protocolos roteados, inclusive o IP.

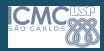

# EGP (Externos)

#### [Camada de](#page-0-0) Rede

Profa. Kalinka **Branco** 

### [ICMP](#page-2-0)

[Entrega de](#page-4-0)

[Protocolos de](#page-8-0)

Gateway padrão

[Exemplos de](#page-27-0) Protocolos

### **BGP** (Border Gateway Protocol):

- O BGP é considerado "the glue that keeps the Internet together" (a "cola" que mantém a Internet ligada);
- $\bullet$  É um protocolo EGP que permite a troca de informações de roteamento entre sistemas autônomos, ao mesmo tempo que garante a seleção de caminhos livre de loops;
- O BGP é o principal protocolo de roteamento utilizado pelas maiores empresas e ISPs (Internet Service Providers) na Internet.

# <span id="page-44-0"></span>EGP (Externos)

#### [Camada de](#page-0-0) Rede

Profa. Kalinka **Branco** 

### [ICMP](#page-2-0)

- [Entrega de](#page-4-0)
- [Protocolos de](#page-8-0)
- Gateway padrão
- [Exemplos de](#page-27-0) Protocolos

### • **BGP** (Border Gateway Protocol):

• Ao contrário dos protocolos IGP como o RIP, OSPF e EIGRP, o BGP não utiliza métricas como a contagem de saltos, largura de banda ou atraso;

45 / 45

 $\Omega$ 

イロト イ押 トイヨ トイヨ トー

• O BGP toma decisões de roteamento com base em políticas de rede ou regras.